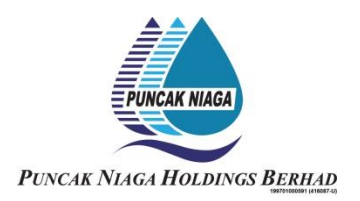

### **INFORMATION FOR SHAREHOLDERS ON 26TH ANNUAL GENERAL MEETING**

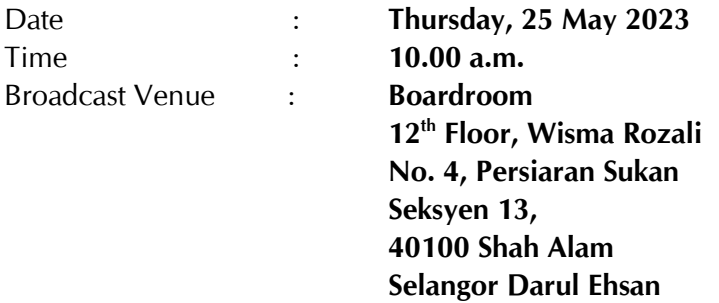

### **VIRTUAL MEETING**

The 26th Annual General Meeting ("26th AGM") of the Company will be conducted entirely through live streaming from the Broadcast Venue in accordance with the revised Guidance Note and Frequently Asked Questions ("FAQs") on the Conduct of General Meetings for Listed Issuers ("SC's Guidance") issued by Securities Commission Malaysia ("SC") on 7 April 2022 and any other amendments made from time to time.

The Broadcast Venue is strictly for the purpose of complying with Section 327(2) of the Companies Act, 2016 which requires the Chairman of the meeting to be present at the main venue of the meeting. Shareholders will **NOT** be physically present at the Broadcast Venue to attend the 26th AGM on the day of the meeting.

The Company will continue to leverage on technology to ensure that the 26th AGM supports meaningful engagement between the Board/Management and Shareholders of the Company.

### **REMOTE PARTICIPATION AND VOTING FACILITIES ("RPV")**

Shareholders are to attend, speak (including posing questions to the Board via real time submission of typed texts) and vote (collectively, "participate") remotely at the 26th AGM using RPV provided by Tricor Investor & Issuing House Services Sdn. Bhd. ("Tricor") via its **TIIH Online** website at [https://tiih.online.](https://tiih.online/)

Shareholders who appoint proxies to participate via RPV in the 26th AGM must ensure that the duly executed proxy forms are deposited in a hard copy form or by electronic means to Tricor no later than **Wednesday, 24 May 2023 at 10.00 a.m.**

Corporate representatives of corporate members must deposit their original certificate of appointment of corporate representative in hard copy form or by electronic means to Tricor not later than **Wednesday, 24 May 2023 at 10.00 a.m.** to participate via RPV in the 26th AGM.

Attorneys appointed by power of attorney are to deposit their power of attorney in hard copy or by electronic means with Tricor not later than **Wednesday, 24 May 2023 at 10.00 a.m.** to participate via RPV in the 26th AGM.

**A shareholder who has appointed a proxy or attorney or authorised representative to participate at this AGM via RPV must request his proxy to register himself for RPV at TIIH Online website at [https://tiih.online.](https://tiih.online/)**

Only shareholders whose names appear on the **Record of Depositors** as at 18 May 2023 shall be eligible to attend, speak and vote at the 26th AGM. As the 26th AGM is a virtual AGM, members who are unable to participate in this AGM may appoint the Chairman of the meeting as his proxy and indicate the voting instructions in the proxy form. If you wish to participate in the 26th AGM yourself, please do not submit any Form of Proxy for the 26th AGM. You will not be allowed to participate in the 26th AGM together with a proxy appointed by you.

### **PROCEDURES FOR RPV**

Shareholders/proxies/corporate representatives/attorneys who wish to participate in the 26th AGM remotely using the RPV are to follow the requirements and procedures as summarized below:

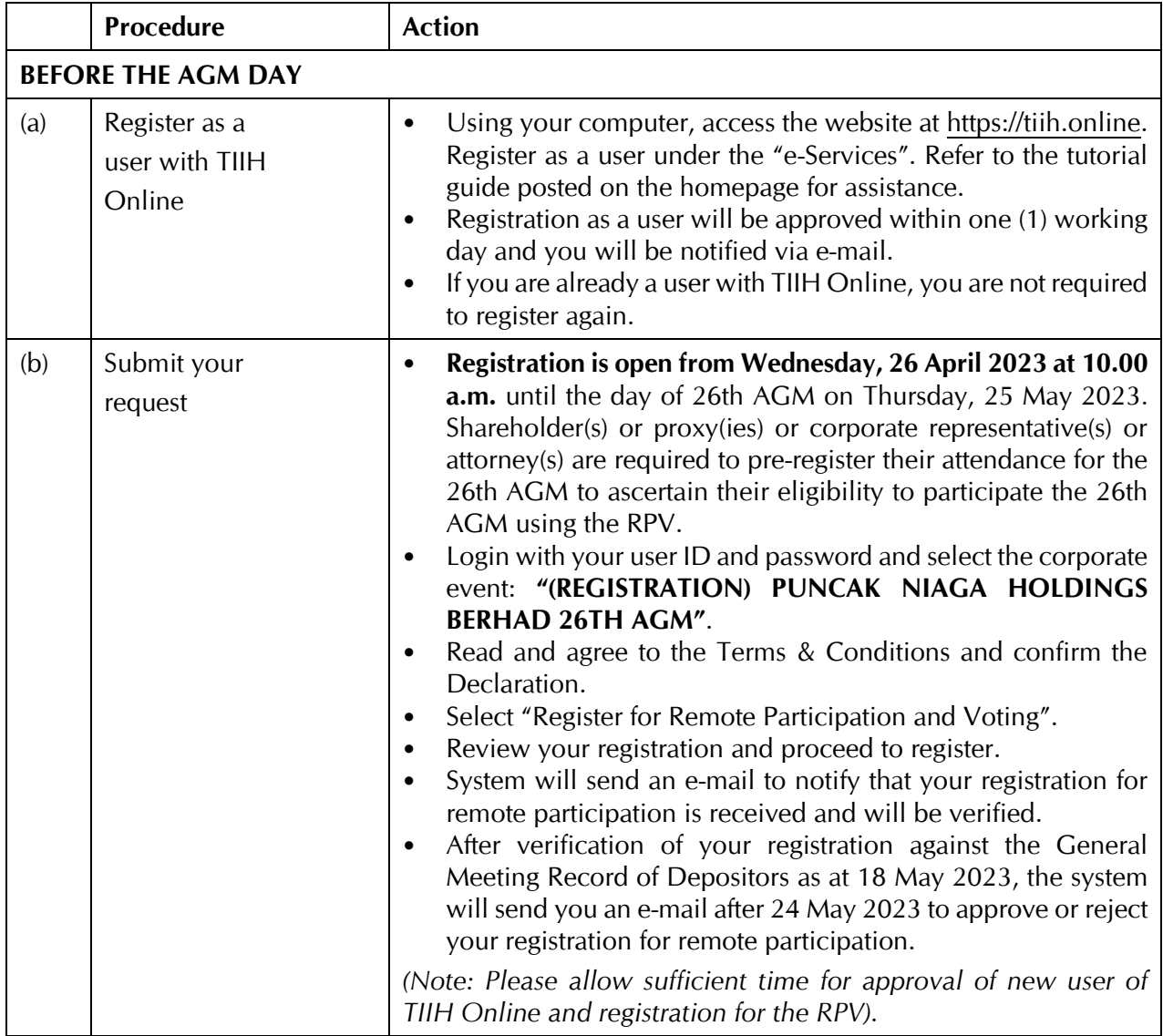

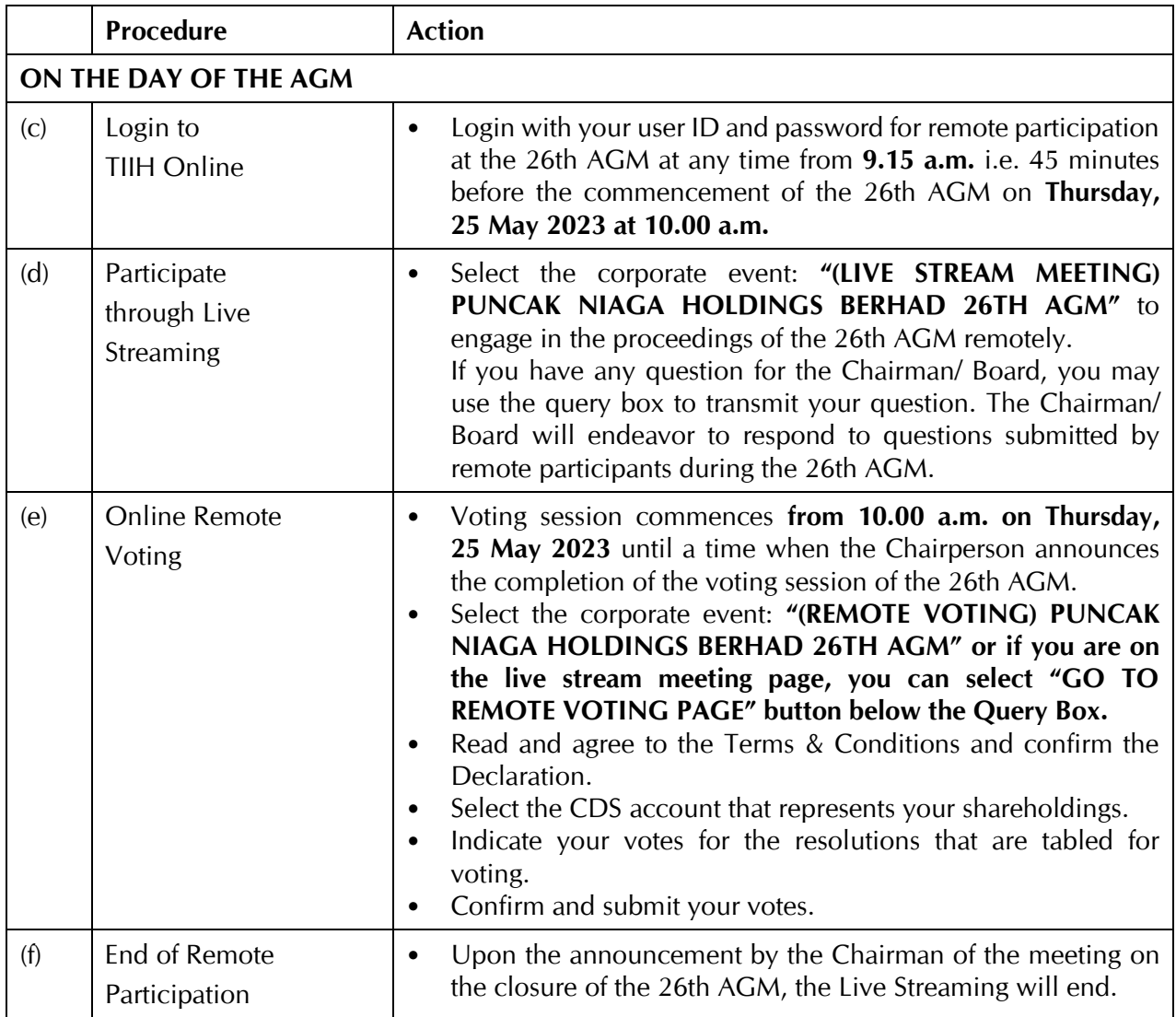

### **Note to users of the RPV facilities:**

- 1. Should your application to join the meeting be approved, we will make available to you the rights to join the live streamed meeting and to vote remotely. Your login to TIIH Online on the day of meeting will indicate your presence at the virtual meeting.
- 2. The quality of your connection to the live broadcast is dependent on the bandwidth and stability of the internet at your location and the device you use.
- 3. In the event you encounter any issues with logging-in, connection to the live streamed meeting or online voting, kindly contact Tricor Help Line at 011-40805616/011-40803168/011- 40803169/011-40803170 or e-mail to [is.enquiry@my.tricorglobal.com.](mailto:is.enquiry@my.tricorglobal.com)

### **ELECTRONIC LODGEMENT OF PROXY FORM**

The procedures to lodge your proxy form electronically via Tricor's **TIIH Online** website are summarised below:

## **(I) Steps for Individual Shareholders**

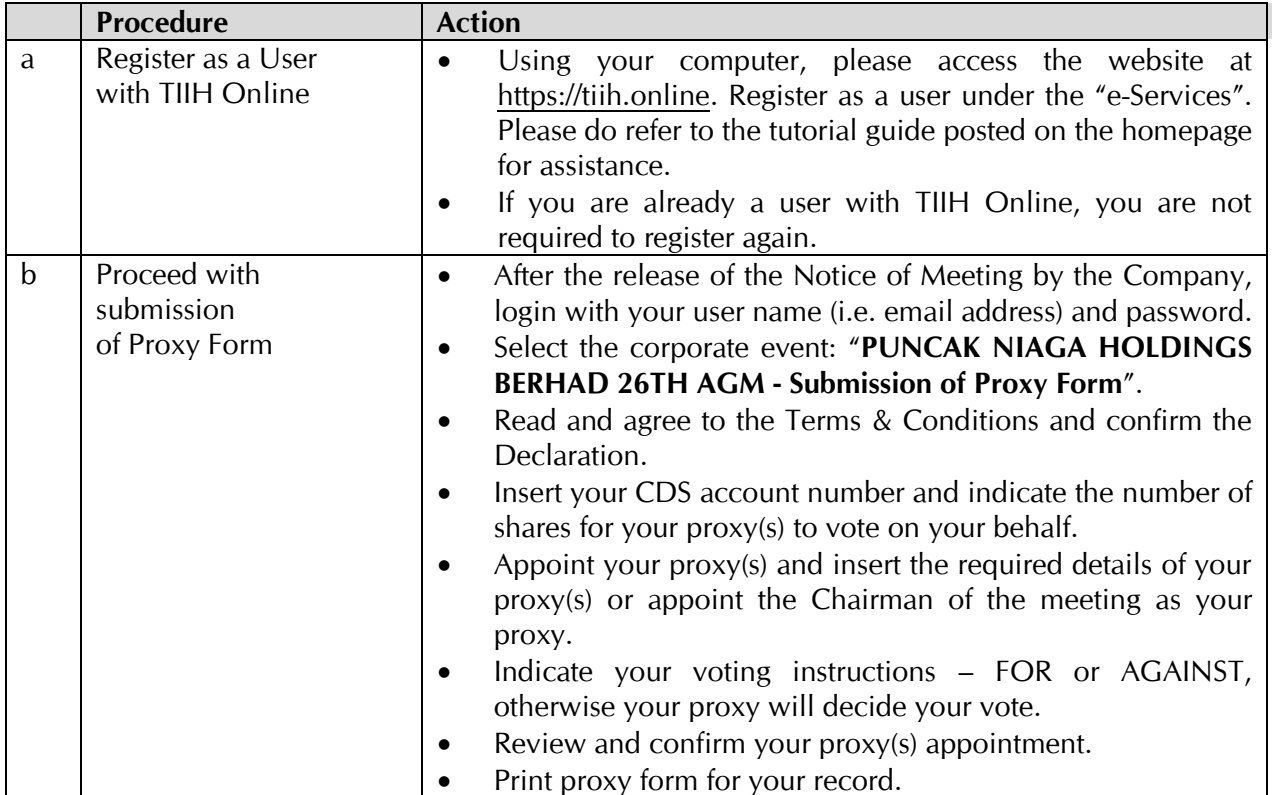

### **(II) Steps for Corporation or Institutional Shareholders**

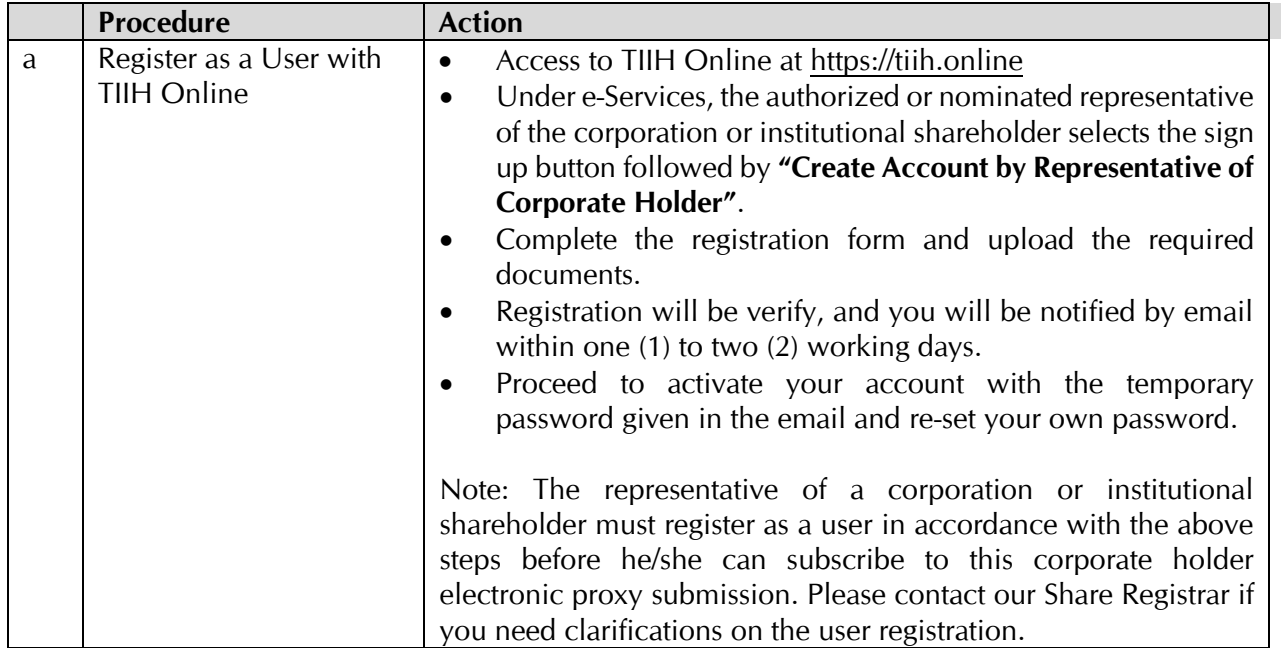

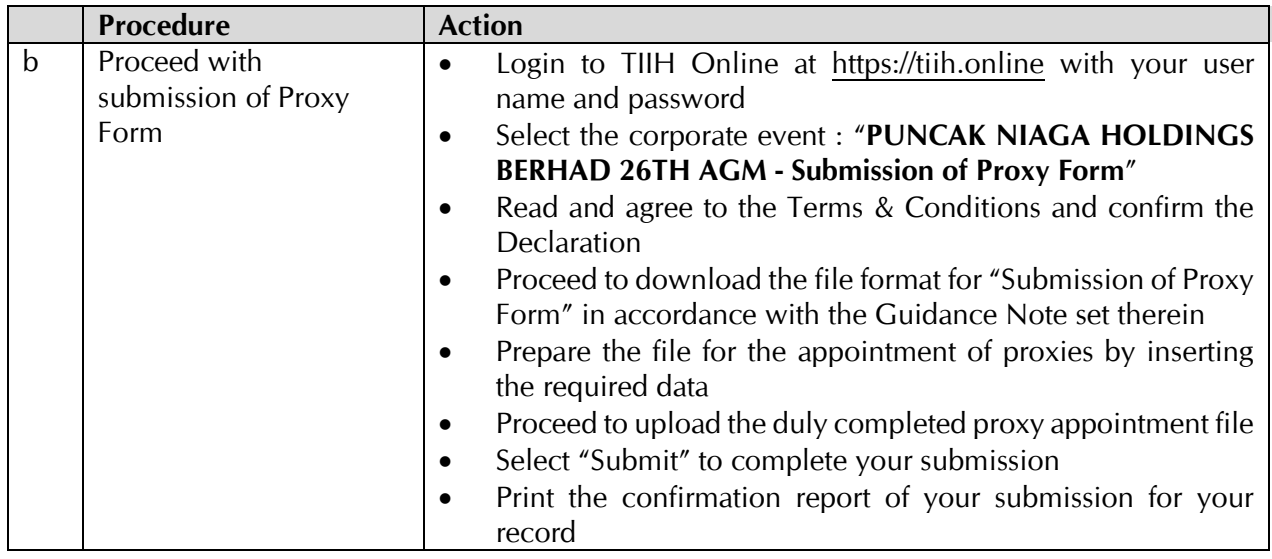

### **RESULTS OF VOTING**

The Company has appointed Coopers Professional Scrutineers Sdn Bhd as Scrutineers to verify the poll results.

The resolutions proposed at the 26th AGM and the results of the voting which have been verified by the Scrutineers upon completion of the voting session for the 26th AGM will be announced at the 26th AGM and subsequently via an announcement made by the Company through Bursa Malaysia Securities Berhad at [www.bursamalaysia.com.](http://www.bursamalaysia.com/)

### **NO DOOR GIFT/FOOD PACKS**

There is no distribution of door gifts or food packs for the 26th AGM.

### **NO RECORDING OR PHOTOGRAPHY**

Recording or taking of photographs of the 26th AGM proceedings is strictly disallowed.

### **ANNUAL REPORT**

The Annual Report is available at<https://www.puncakniaga.com.my/annual-reports/>.

A printed copy of the Annual Report 2022 will be made available to a shareholder upon request and will be forwarded within four (4) market days from the receipt of your written request. However, please consider the environment before requesting for the printed copy of the Annual Report 2022.

Should you wish to receive a printed copy of our Annual Report 2022, please complete the **"Annual Report Request Form"** and return it to us via post or fax at +603-5512 0220 or email at [investors@puncakniaga.com.my.](mailto:investors@puncakniaga.com.my)

# **ENQUIRY**

If you have any enquiries on the above, please contact the Company's Share Registrar during office hours on Mondays to Fridays from 9.00 a.m. to 5.30 p.m. (except on public holidays):

### **Tricor Investor & Issuing House Services Sdn. Bhd.**

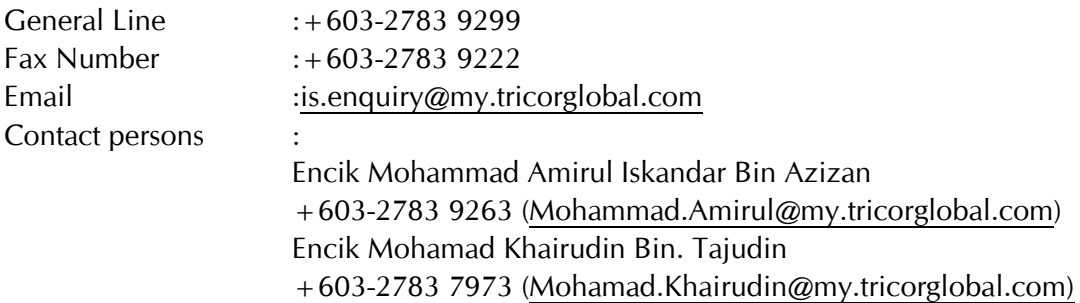